# **[Formation Illustrator: préparer](https://www.doussou-formation.com/formation/formation-illustrator-preparer-les-outils-pour-after-effects/) TEL DOUSSOU [les outils pour After Effects](https://www.doussou-formation.com/formation/formation-illustrator-preparer-les-outils-pour-after-effects/)**

**Introduction Formation Illustrator: préparer les outils pour After Effects**

- Interface du logiciel Illustrator
- Les gestions des fenêtres et des panneaux Illustrator

### **Création d'un projet**

- Modèles et paramètres prédéfinis
- Création d'un document vierge
- Types d'outils d'Illustrator

### **Règles, repères, grilles**

- Personnalisation des repères
- Utilisation des repères

## **Les outils d'Illustrator**

- L'outil plume
- L'outil pinceau
- L'outils forme de tache
- L'outil de modification
- L'outil dégradé de formes
- Pathfinder d'Illustrator
- L'outil texte

#### **Calque et exportation**

- Disposition du calque Illustrator
- Manipulation du calque Illustrator
- Préparation du calque Illustrator pour After Effects
- Nomenclature du calque Illustrator
- Exportation

Nous contacter: Doussou Formation Email: info@doussou-formation.com [http://doussou-formation.com](https://doussou-formation.com)

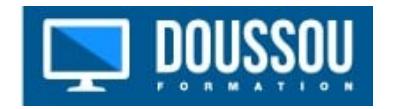